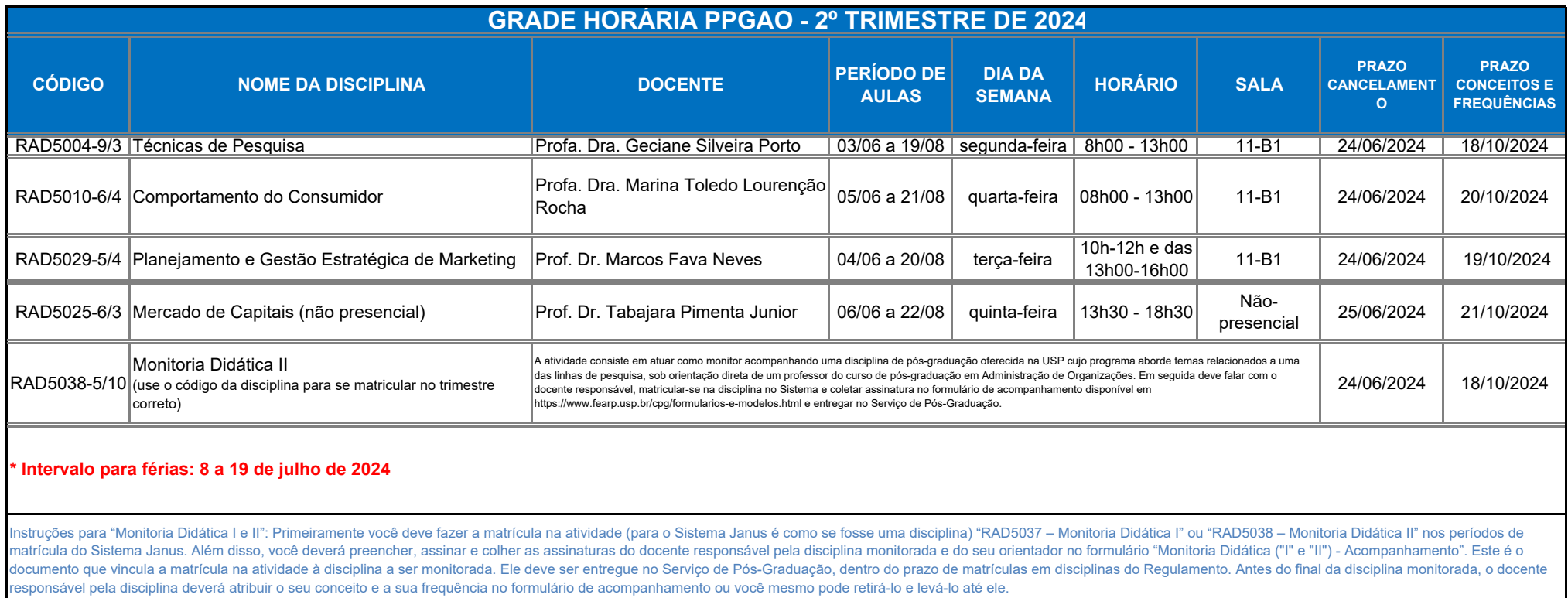

alteração de dia/horário